# **КУРС «ИНФОРМАТИКА»**

Часть 1. Построение схем **АЛГОРИТМОВ** 

2021 - 2022 УЧЕБНЫЙ ГОД

#### **Процесс решения задач на ПК**

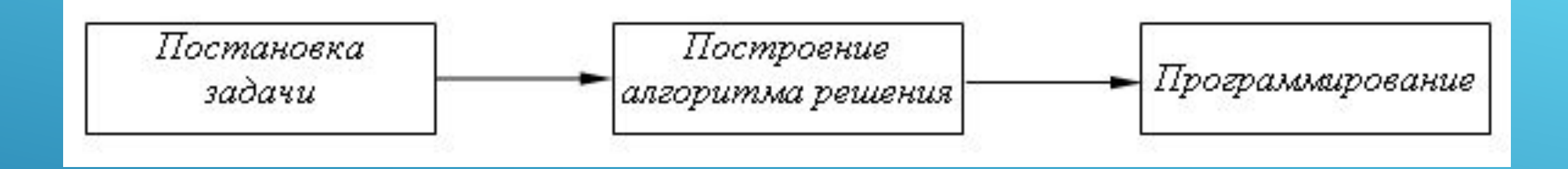

• Постановка задачи - это точная формулировка решения задачи на компьютере с описанием входной и выходной информации рассматриваемой предметной области.

Постановка задачи связана с конкретизацией основных параметров ее реализации, определением источников и структурой входной и выходной информации, востребованной пользователем.

### **Построение алгоритма решения**

#### **задачи**

∙ *Алгоритм –* последовательность действий, приводящая к заданному результату за конечное число шагов.

Алгоритм должен обладать следующими свойствами:

• дискретностью - разбиением процесса обработки информации на более простые этапы (шаги), выполнение которых компьютером или человеком не вызывает затруднений;

• определенностью (детерминированностью) - однозначностью получаемого результата при одних и тех же исходных данных;

• результативностью - обязательным получением желаемого результата за конечное число шагов при допустимых исходных данных;

• массовостью - применимостью алгоритма для решения определенного класса задач.

### **Базовые структуры**

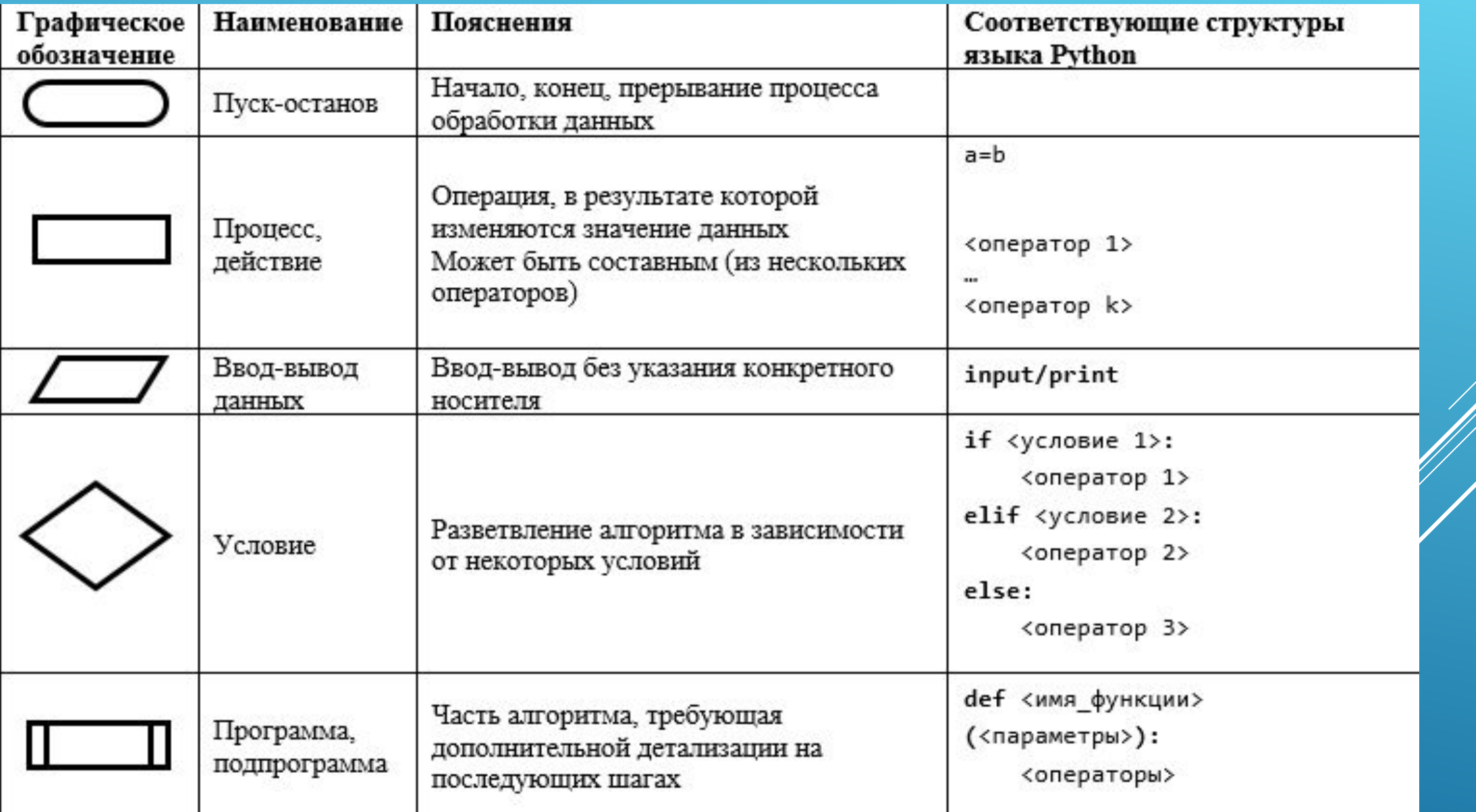

#### **Циклические структуры**

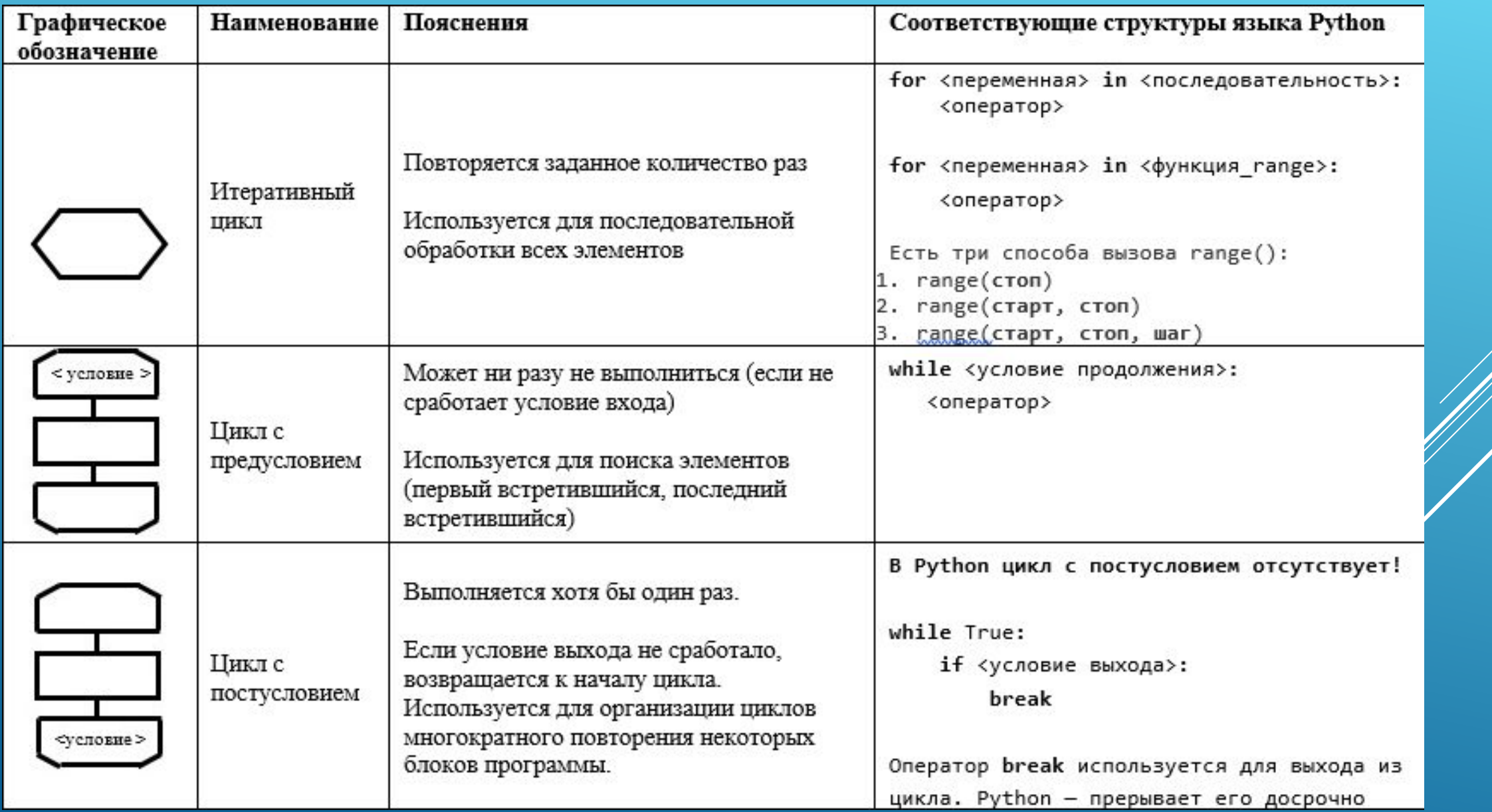

#### **Вспомогательные структуры**

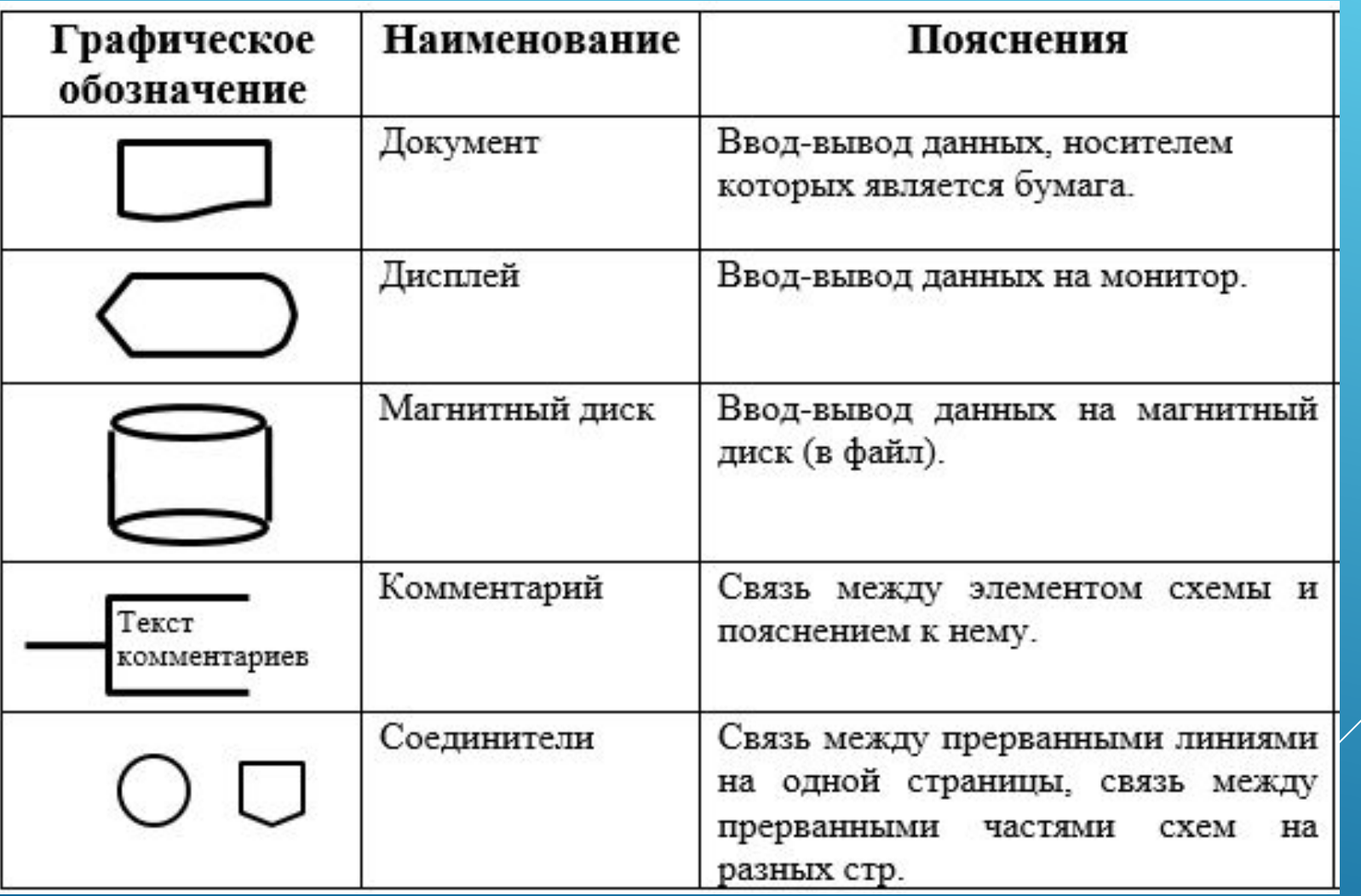

# **КУРС «ИНФОРМАТИКА»**

Часть 2. Построение схем алгоритмов ДЛЯ ОДНОМЕРНЫХ МАССИВОВ

**2021 - 2022 УЧЕБНЫЙ ГОД** 

#### **Одномерные массивы (векторы)**

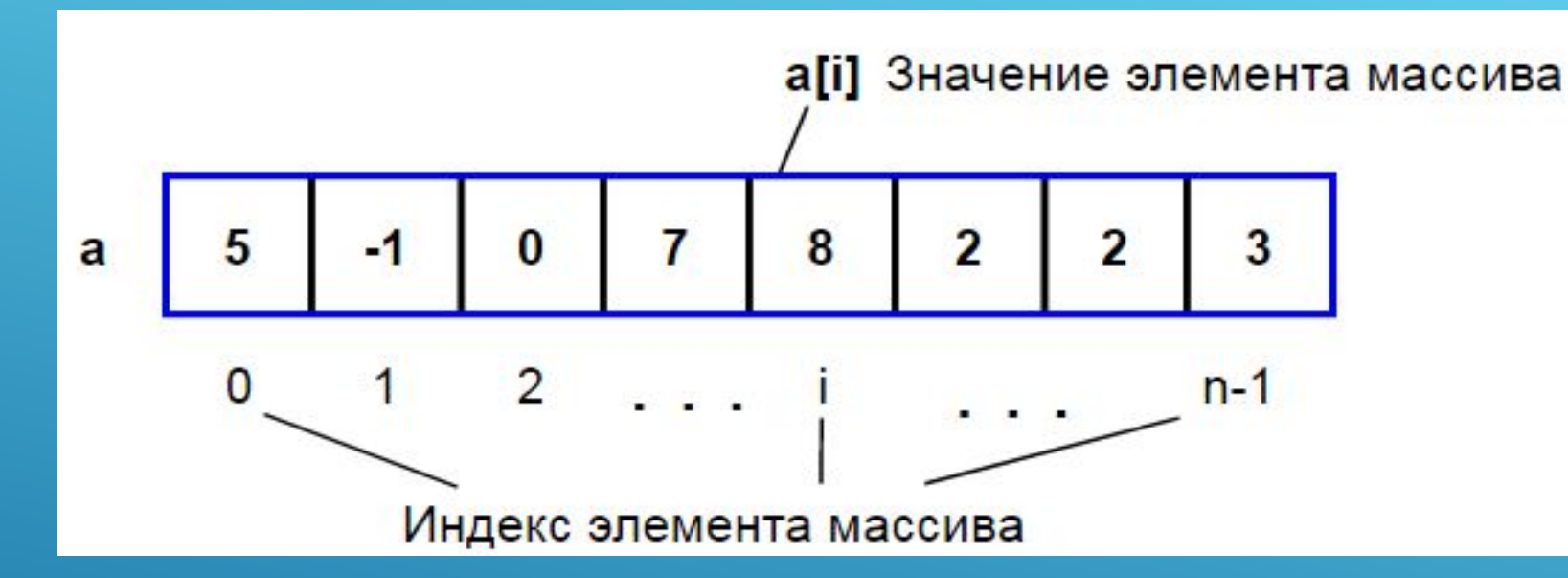

**Массив** – это совокупность однородных элементов, расположенных в памяти последовательно друг за другом имеющих общее имя.

К любому элементу массива можно обратиться по его номеру (индексу)

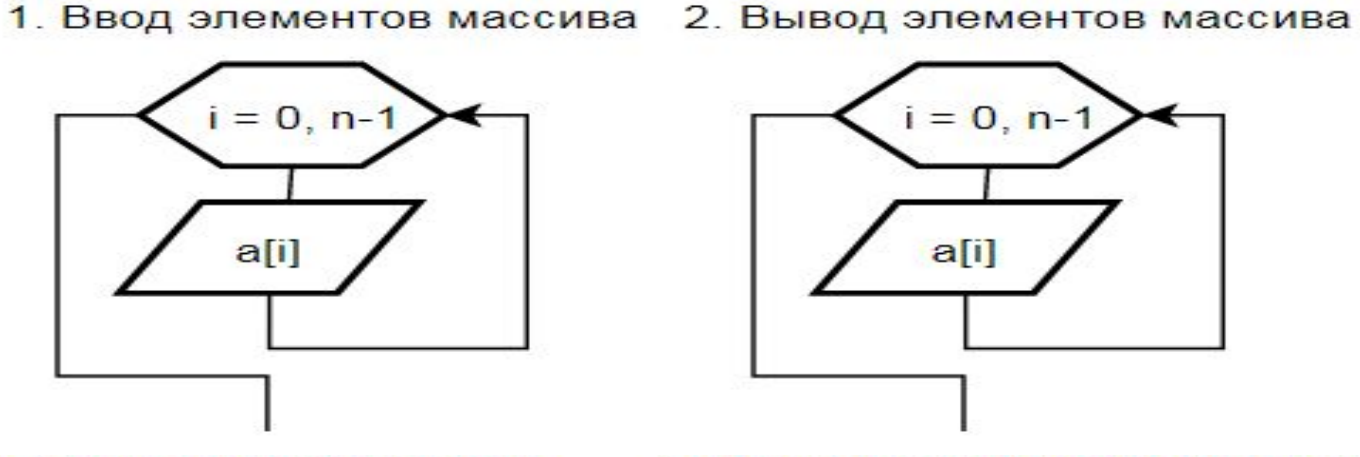

3. Сумма элементов массива

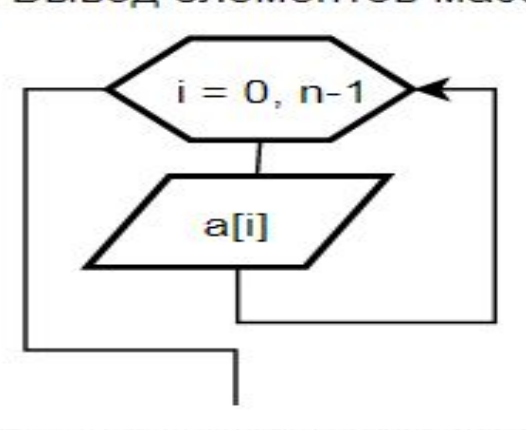

4. Произведение элементов массива

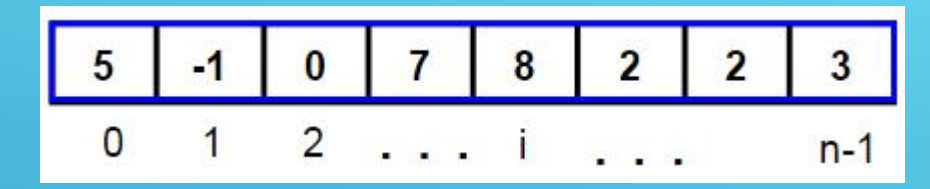

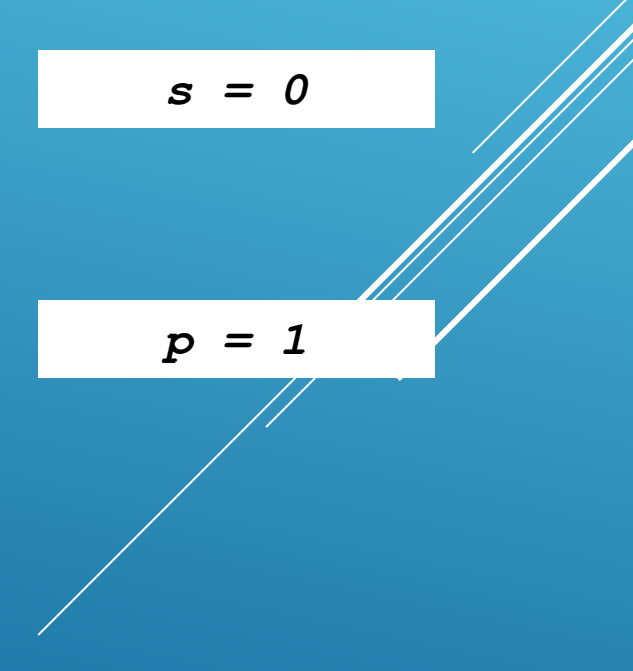

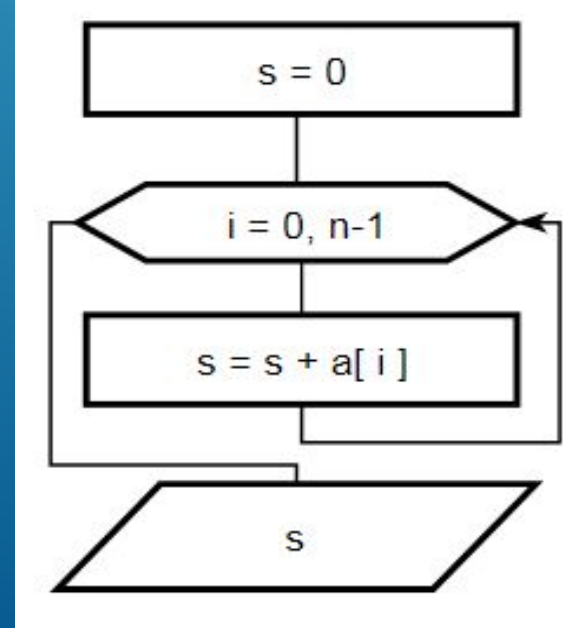

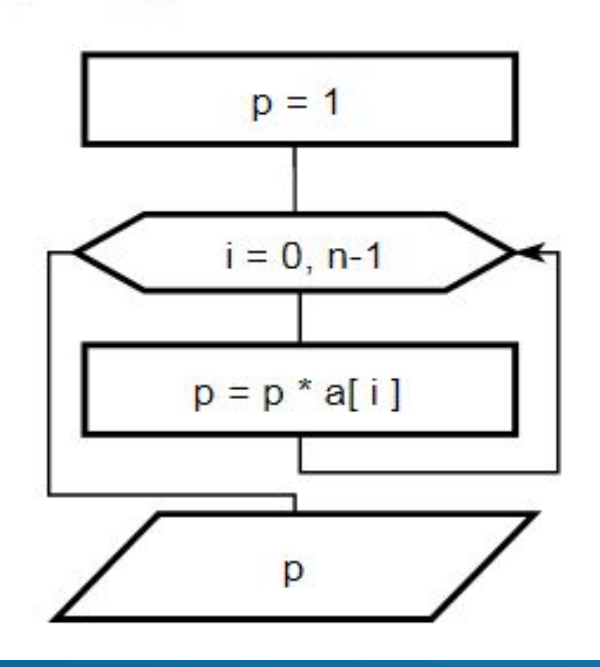

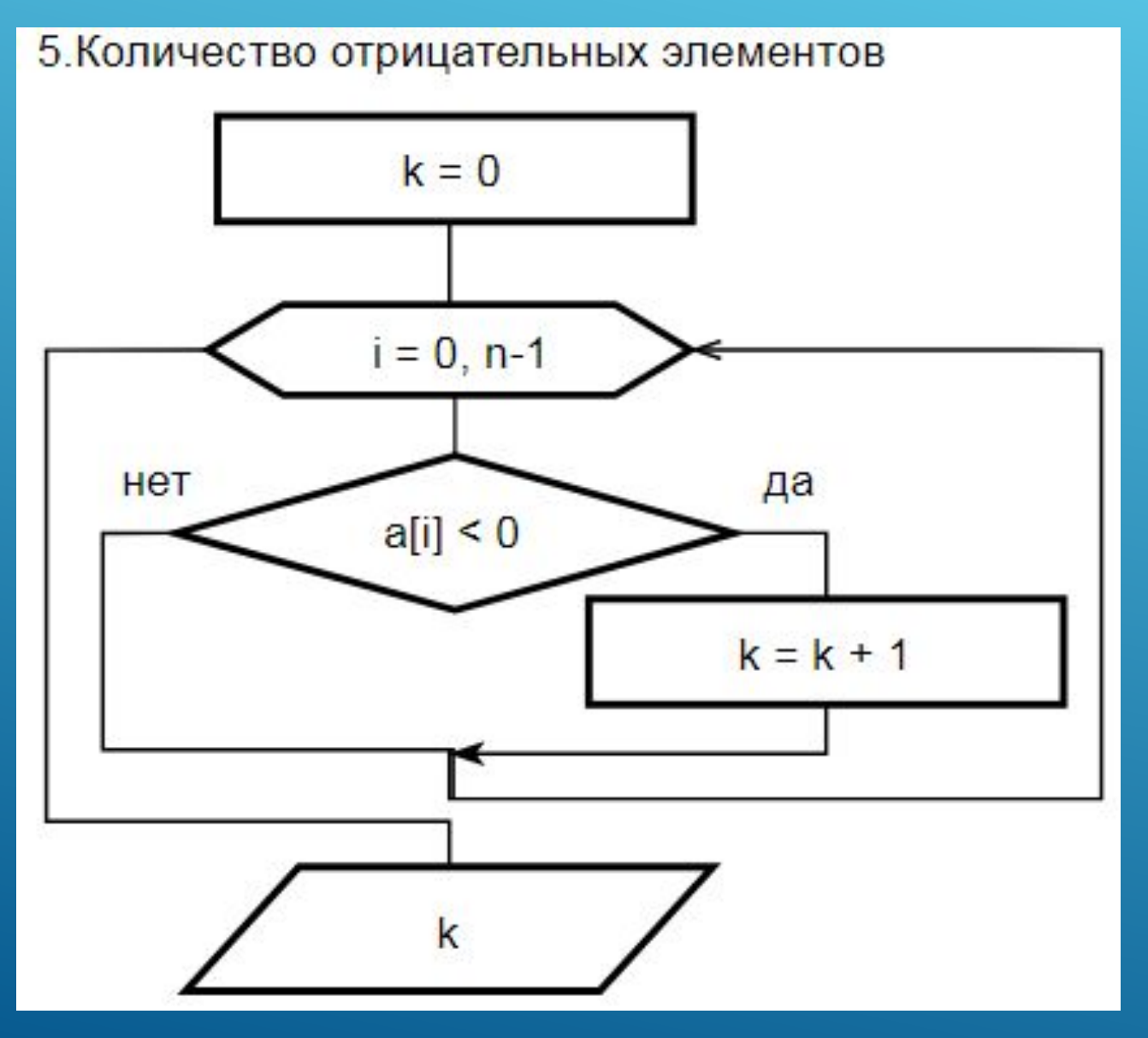

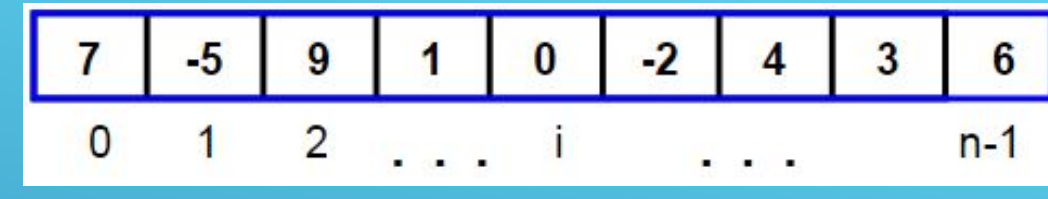

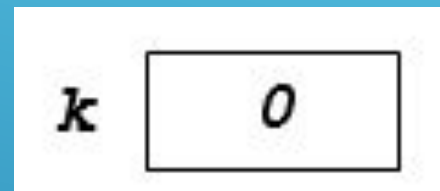

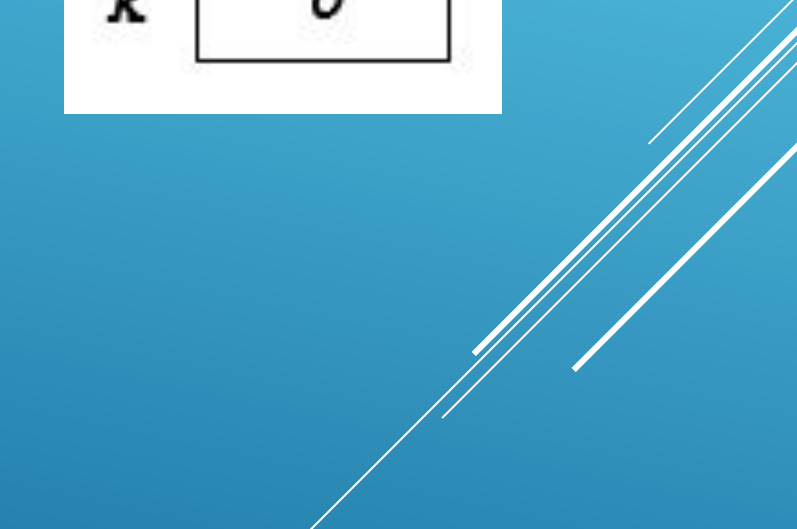

6. Среднее арифметическое четных элементов

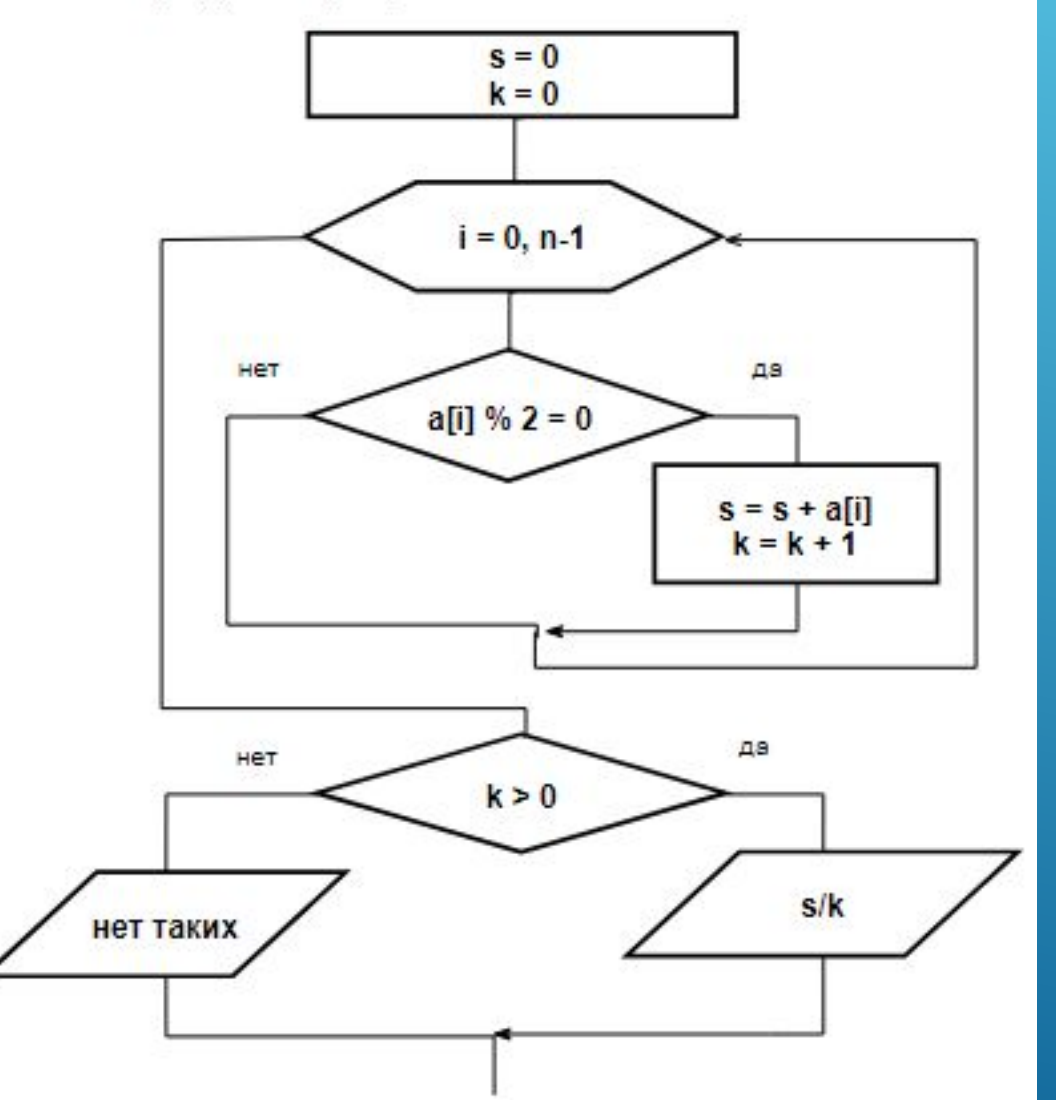

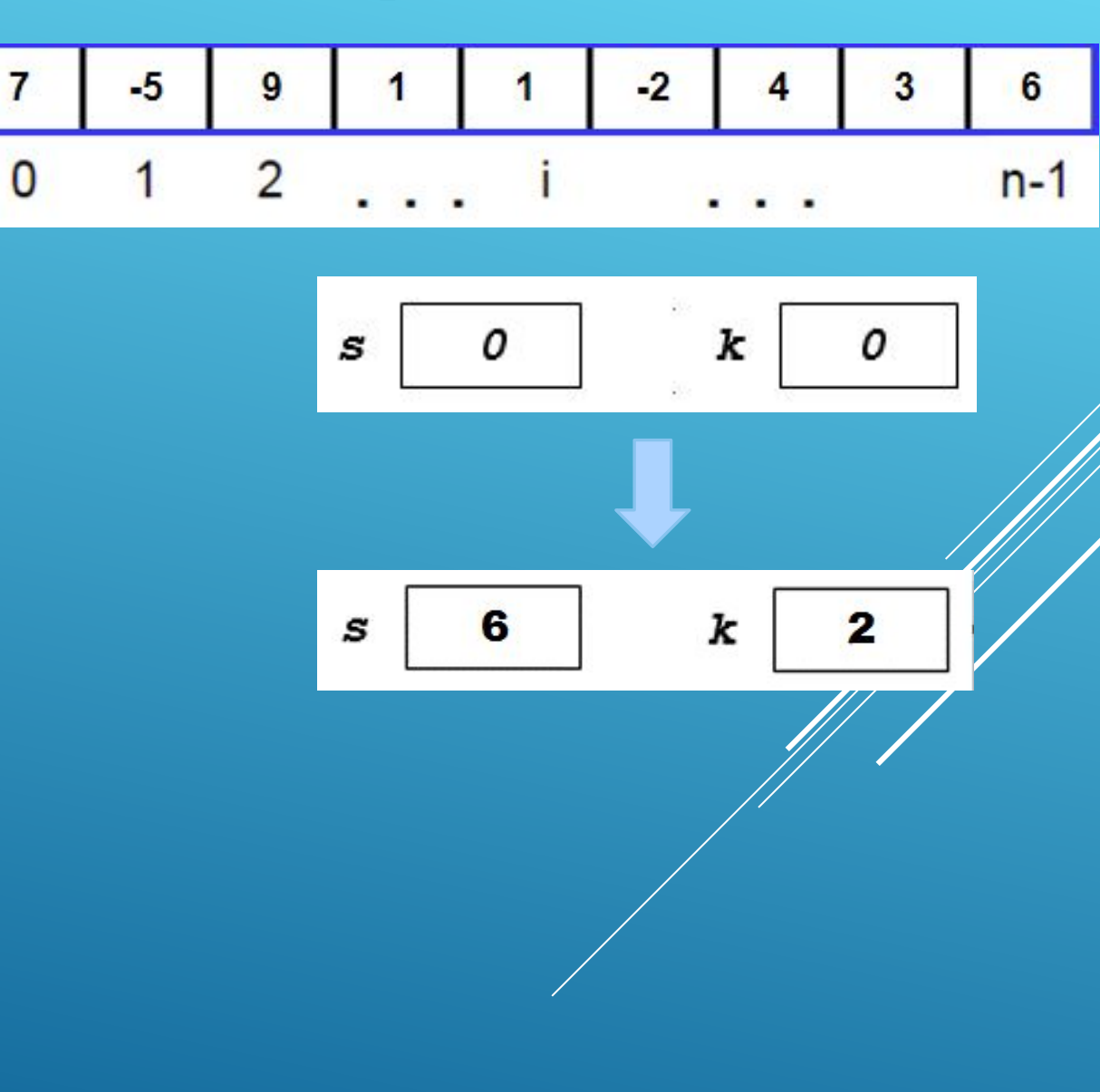

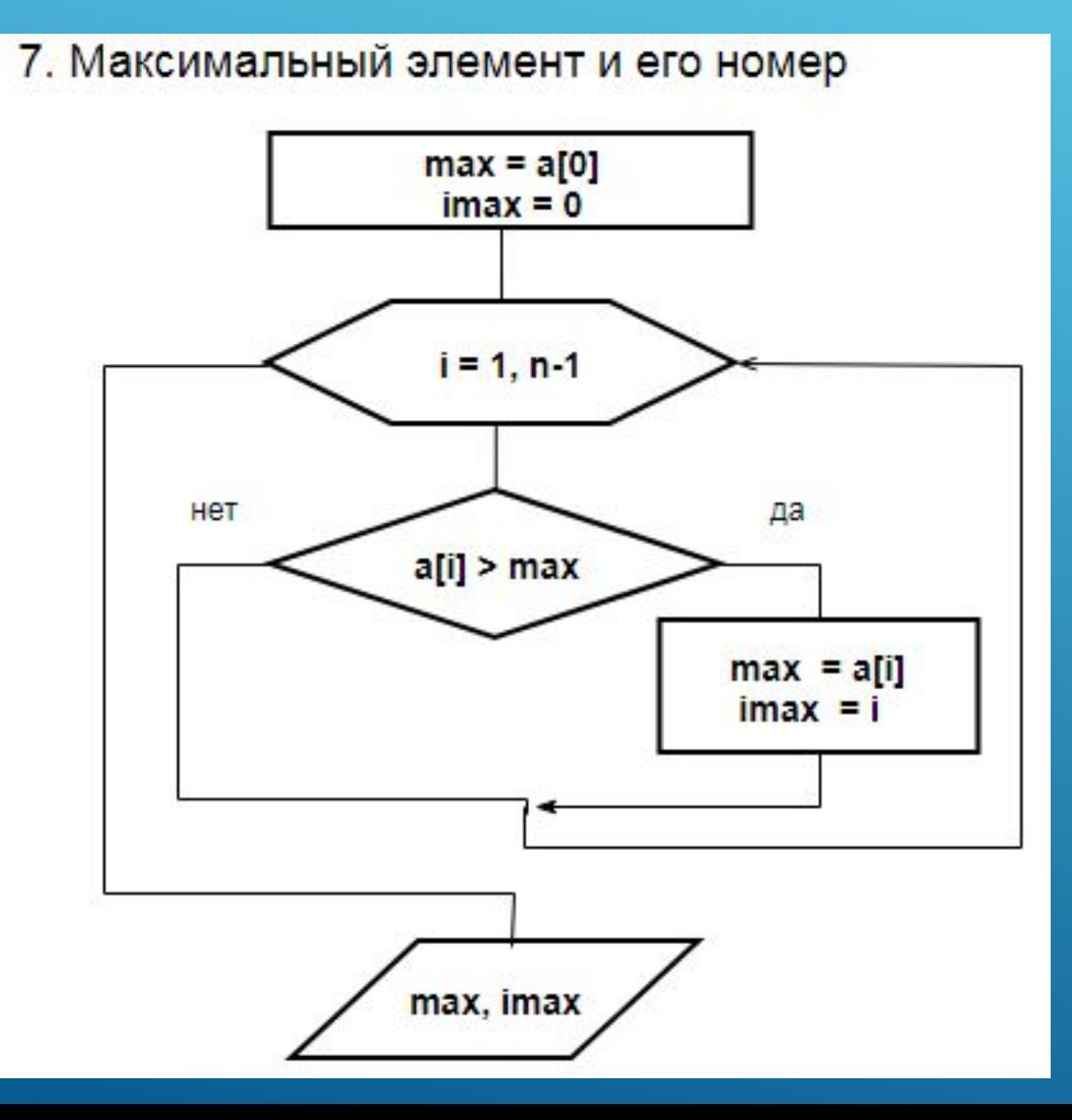

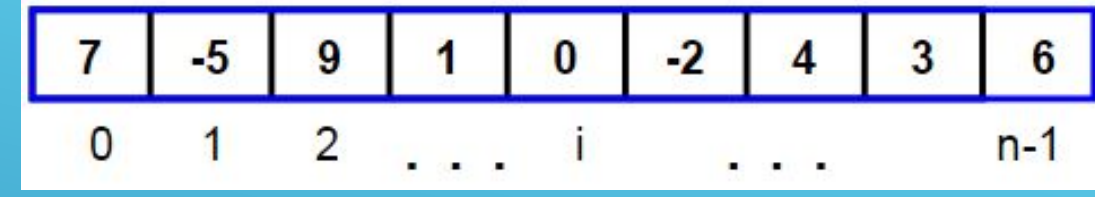

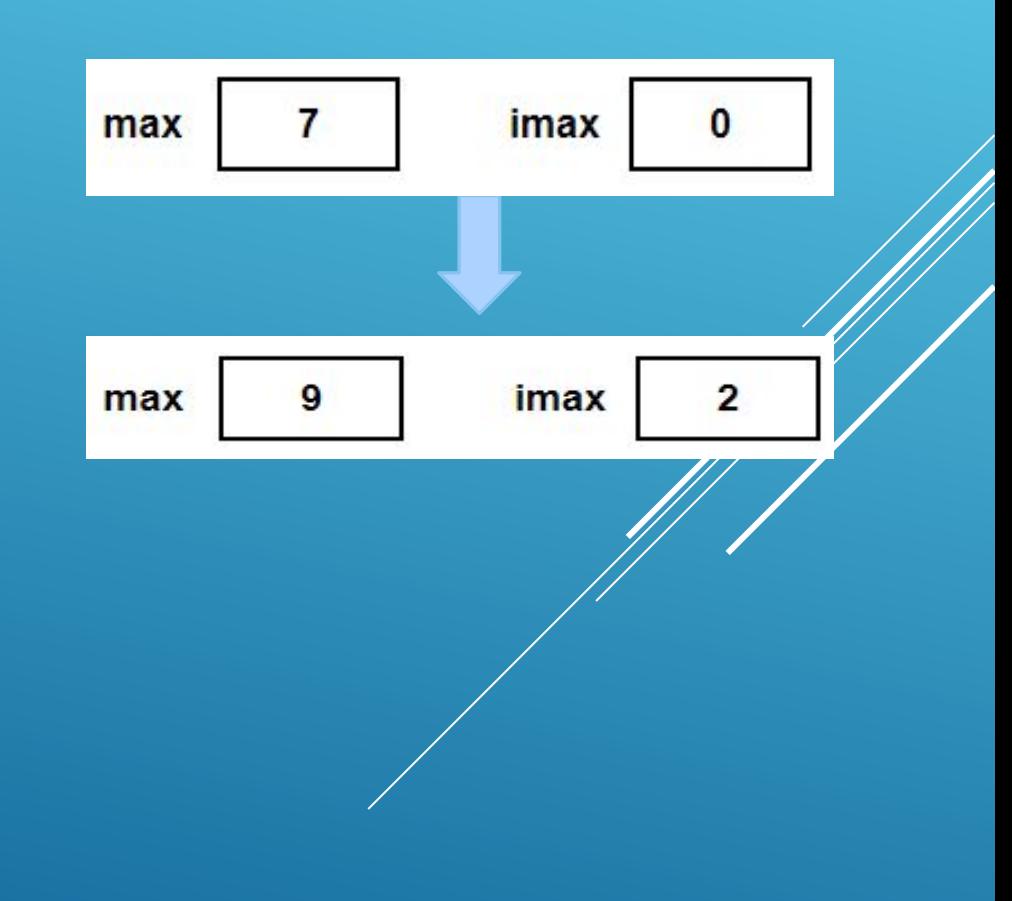

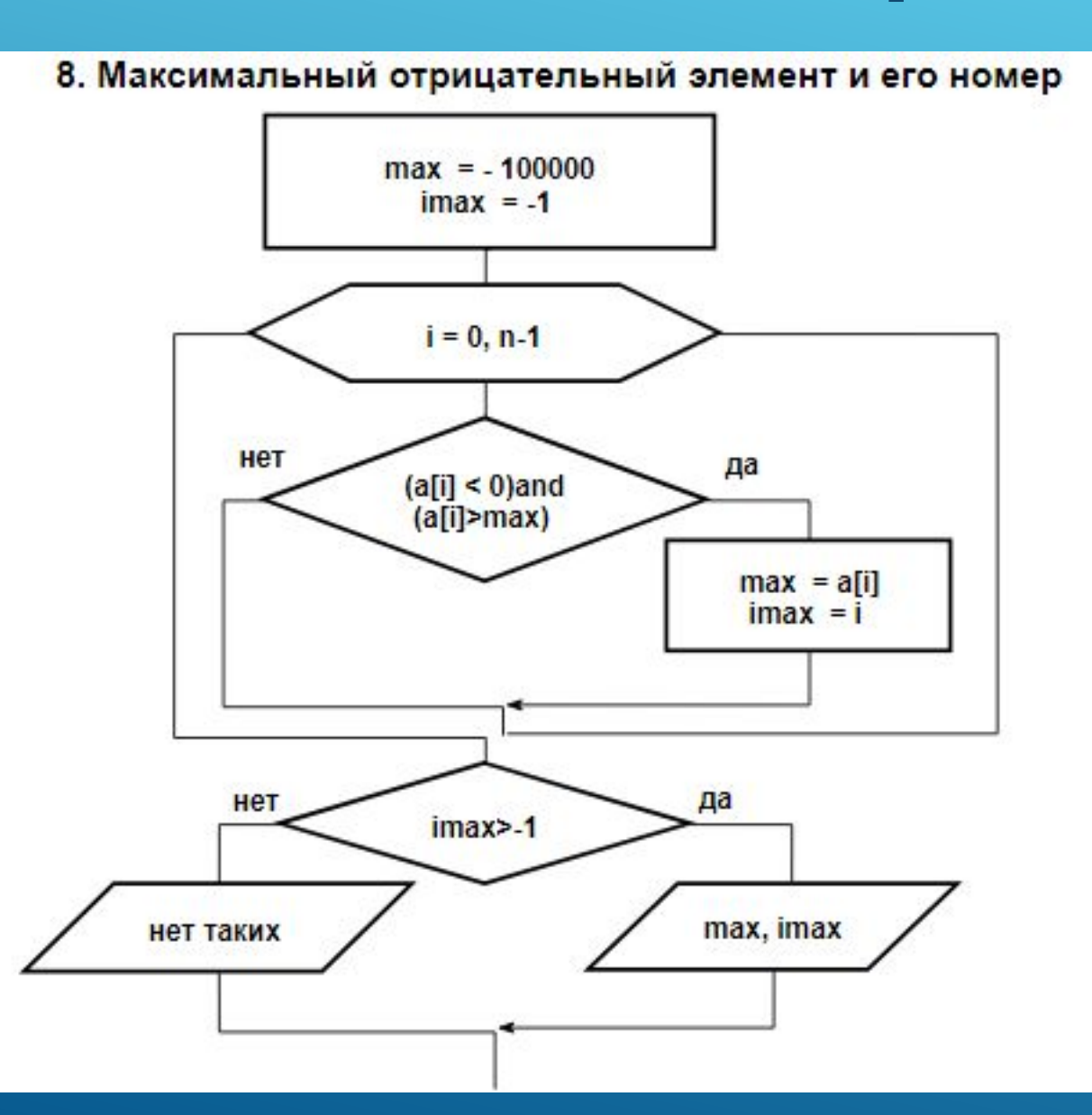

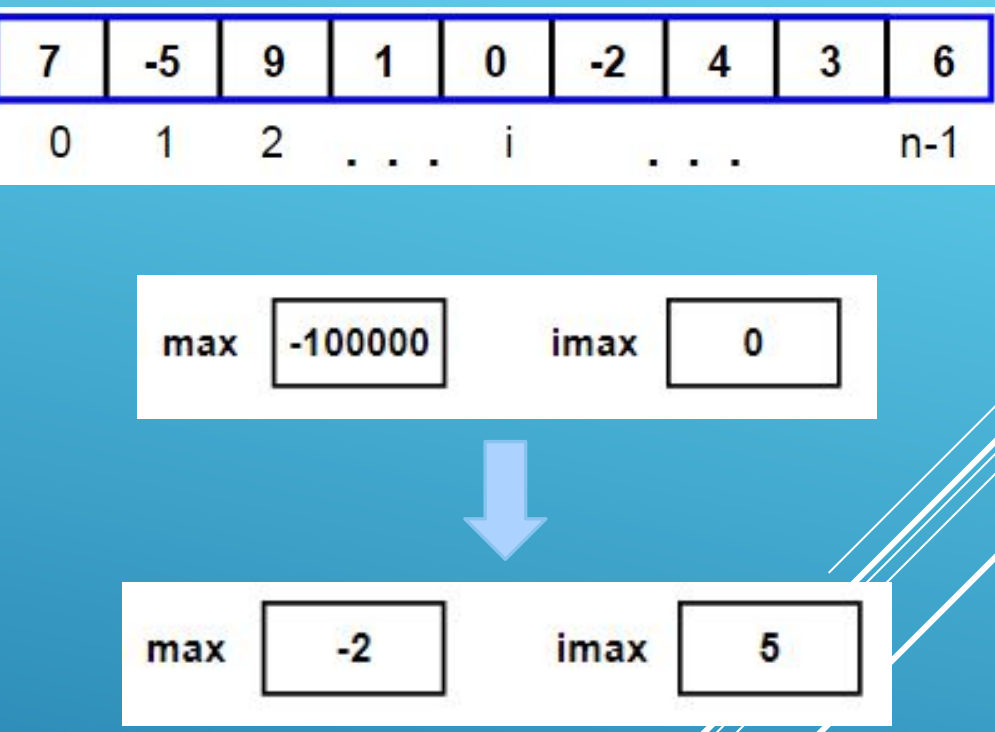

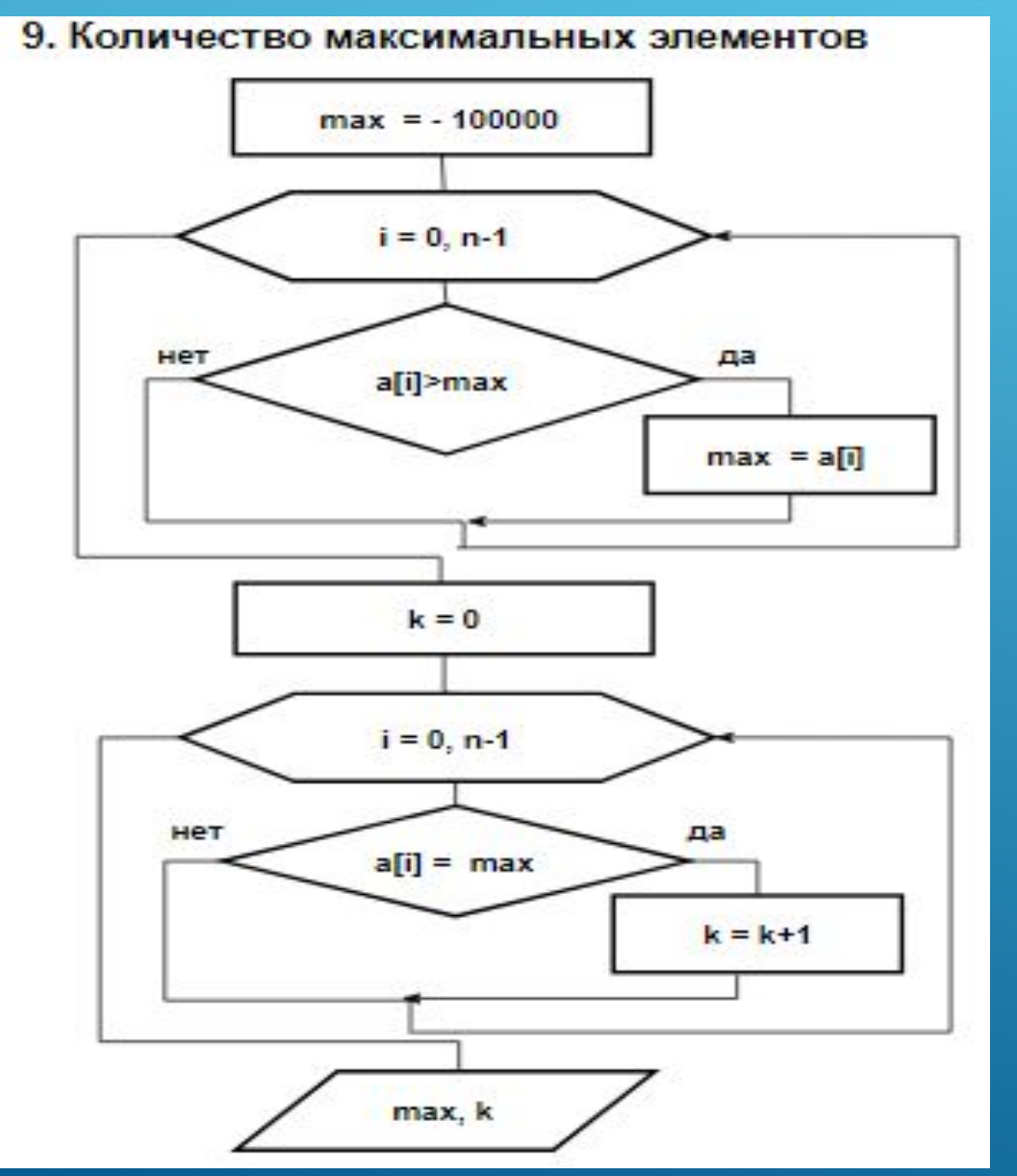

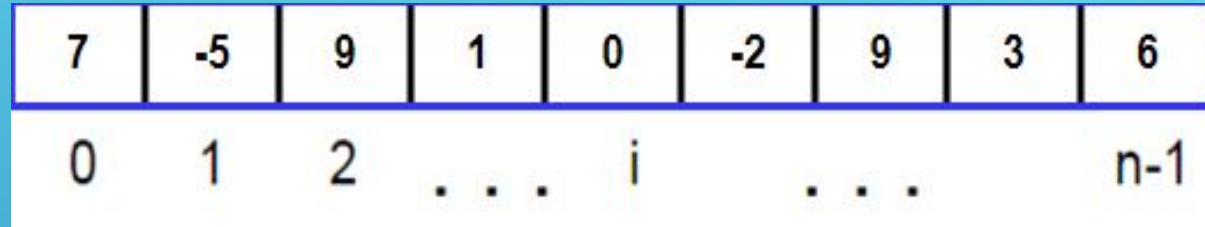

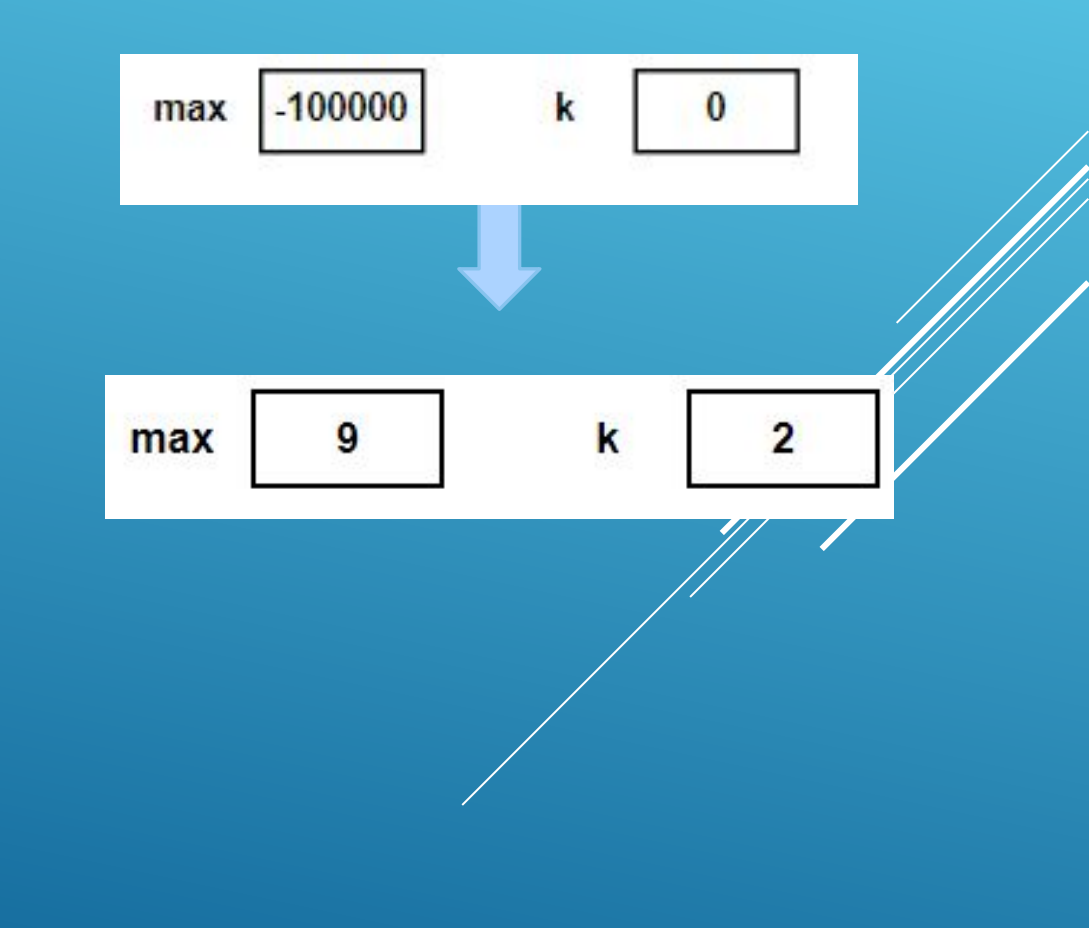

![](_page_14_Figure_1.jpeg)

![](_page_14_Picture_19.jpeg)

#### 11. Переписать массив в обратном порядке

![](_page_15_Figure_2.jpeg)

![](_page_15_Picture_16.jpeg)

![](_page_15_Picture_17.jpeg)

11Б. Переписать массив в обратном порядке.

![](_page_16_Figure_2.jpeg)

ǽредыдущий алгоритм можно переписать, используя обратную индексацию Python

![](_page_16_Figure_4.jpeg)

![](_page_16_Picture_55.jpeg)

![](_page_17_Figure_1.jpeg)

![](_page_17_Picture_26.jpeg)

#### 13. Номер последнего четного элемента

![](_page_18_Figure_2.jpeg)

![](_page_18_Picture_25.jpeg)

![](_page_19_Figure_1.jpeg)

![](_page_19_Figure_2.jpeg)

## **Примеры заданий**

![](_page_20_Picture_4.jpeg)

![](_page_21_Picture_0.jpeg)

Найти сумму четных (по значению) элементов массива **#ВВБФФНИИИ в АИССИВИ** 97 а до b.

![](_page_21_Figure_2.jpeg)

```
n = int(input("Введите длину n массива m: "))
a = int(input("Введите a: ")) #Ввод a
b = int(input("Введите b: ")) #Ввод b
print("n=", n,"a=", a,"b=", b) #Вывод n,a,b на 
консоль
```

```
m=[] #Объявление массива(списка) m
#Заполнение массива(списка) m
for i in range(n):
```

```
 m.append(int(input("Введите элемент массива 
m:")))
```

```
#Вывод массива m на экран
print("Массив:" ,m)
```

```
s=0 #Переменная суммы
#Находим сумму четных (по значению) элементов 
массива,
# попадающих в диапазон от a до b
for i in range(\theta,n):
     if ((\text{m}[i]\%2 = 0)\text{and}(\text{m}[i] \ge a)\text{and}(\text{m}[i] \le b)):
          s = s + m[i]print("Сумма =",s) #Вывод суммы
```
![](_page_22_Picture_0.jpeg)

С помощью цикла WHILE найти индекс первого напина массива.

![](_page_22_Figure_2.jpeg)

```
n = int(input("Введите длину n массива m: 
"))
#Объявление массива(списка) m
m = \lceil \rceil#Заполнение массива(списка) m
for i in range(n):
     m.append(int(input("Введите элемент 
массива m:")))
#Вывод массива m на экран
print(m)
```

```
i=0 #индекс массива m
#находим индекс первого четного элемента 
массива
while((i<n)and(m[i]%2≠0)):
    i=i+1#проверяем значение индекса
if(i<sub>on</sub>): print("i =",i)
else:
```
**Содержание контрольной работы № 1 Ǽбработка одномерных массивов**

**1 Задача (for, while – выбор по целесообразности) 1.1 ǿхема алгоритма** 1.2 Программа **обработки 2 Задача (обязательное использование while) 2.1 ǿхема алгоритма 2.2 ǽрограмма обработки**

# **КУРС «ИНФОРМАТИКА»**

Часть 3. Памятка по Python

2021 - 2022 УЧЕБНЫЙ ГОД

![](_page_25_Picture_0.jpeg)

Динамическая типизация. Тип данных переменной определяется исходя из значения, которое ей присвоено. Для объявления переменной не указывается ее тип. В процессе работы программы мы можем изменить тип переменной, присвоив ей значение другого ТИПО

Пример # Объявление переменной и ее инициализация  $f = 0$  $print(f)$ # повторное объявление переменной тоже работает  $f = 'np$ имер'  $print(f)$ 

Однострочный комментарий начинается с символа #

![](_page_26_Picture_0.jpeg)

- <u>Отсутствие явной структуры данных массива</u>. Вместо массивов используются списки. ǿписок содержит набор элементов и поддерживает операции добавления / обновления / удаления / поиска. ǿписок Python допускает элементы разных типов.
- Нумерация элементов массива начинается с 0
- Поддерживаются отрицательные индексы, при этом нумерация идёт с конца

![](_page_26_Figure_4.jpeg)

#### Операции с числами

![](_page_27_Picture_10.jpeg)

 $\overline{\phantom{0}}$ 

 $\mathscr{U}$ 

#### **Операции сравнения**

![](_page_28_Picture_92.jpeg)

#### **Логические операторы**

![](_page_29_Picture_83.jpeg)

![](_page_30_Picture_0.jpeg)

![](_page_30_Picture_3.jpeg)

## **Список функций**

![](_page_31_Picture_113.jpeg)

## Спасибо за внимание